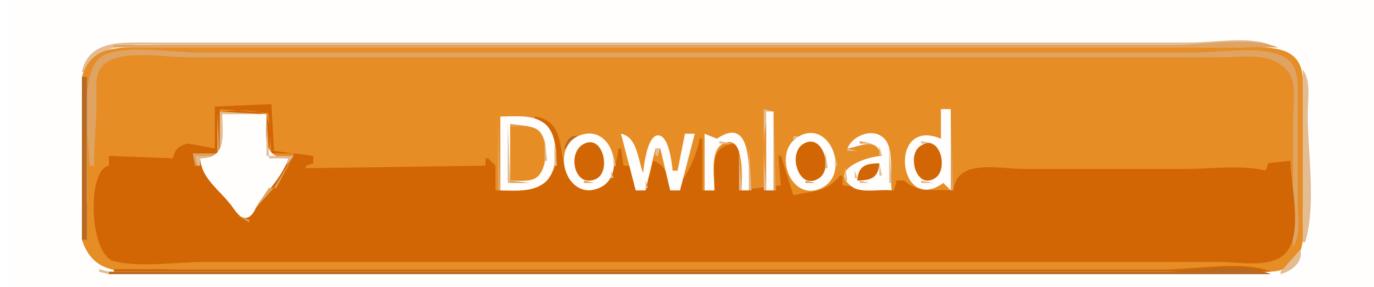

Download Mac Mojave Cac Reader

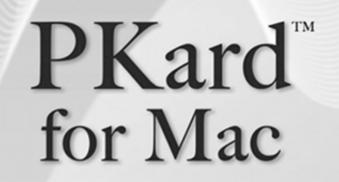

Mac client for secure home or remote web access with Smart Card support

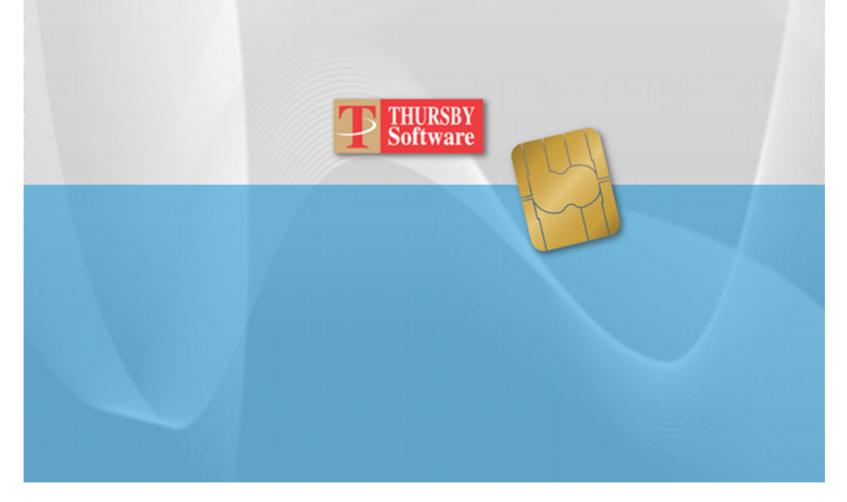

Download Mac Mojave Cac Reader

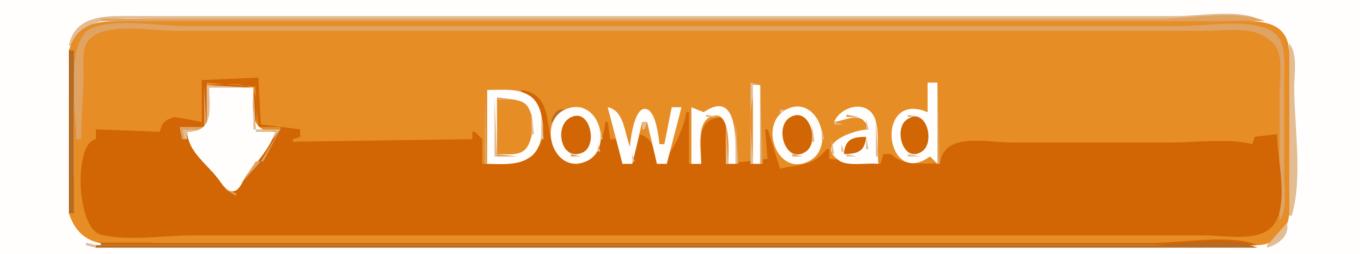

Adobe reader 64 bit free download - Adobe Acrobat Reader DC, Apple Mac OS X Snow Leopard, IconBuilder, and many more programs.. The user can explore the kind of actions that they can perform by checking out the Quick Actions menu.. Step 1: Purchase a Mac Friendly CAC Reader Purchase a CAC reader that works for your Mac.. There are only a couple that you can choose from and I've listed them below If you already have a CAC reader and it isn't Mac friendly, you could update the firmware, however, for the non-tech savvy people out there, it's probably better to just.

Download Mac OS mojave 10 14 – ISORIVER Finder Quick Actions- This is a useful feature that will allow users to create a PDF or rotate an image without the use of an app.

## mojave reader

mojave reader, adobe reader for mac mojave, adobe reader for mac os mojave 10.14.6, adobe reader for mac mojave free download, adobe reader for macos mojave, cac reader for mac mojave, mojave cac reader, adobe reader mojave, iserial reader mojave

## adobe reader for mac os mojave 10.14.6

## adobe reader for macos mojave

e10c415e6f